# **Backlog Courrier - Fonctionnalité #27424**

# **POC - Support Only Office 7.1 et activation du mode révision pour la version 20.10**

11/12/2023 10:22 - Emmanuel DILLARD

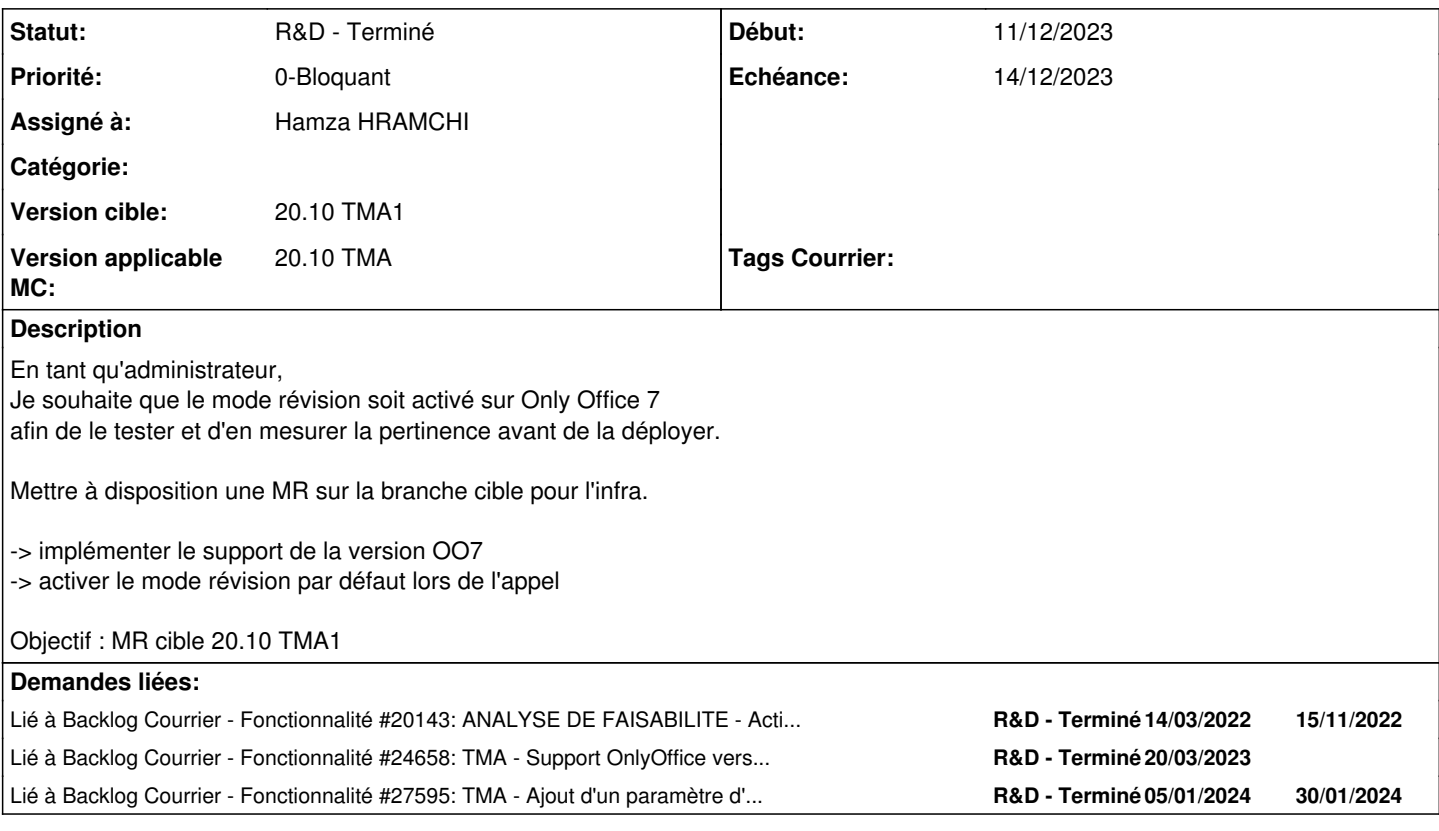

# **Historique**

# **#1 - 11/12/2023 10:24 - Emmanuel DILLARD**

*- Description mis à jour*

# *- Echéance mis à 11/12/2023*

*- Statut changé de A traiter à R&D - A étudier*

*- Priorité changé de 2-Sérieux à 0-Bloquant*

#### **#3 - 11/12/2023 10:26 - Emmanuel DILLARD**

*- Lié à Fonctionnalité #20143: ANALYSE DE FAISABILITE - Activer et utiliser le mode Révision sur OnlyOffice 6 ajouté*

## **#4 - 11/12/2023 11:18 - Emmanuel DILLARD**

*- Lié à Fonctionnalité #24658: TMA - Support OnlyOffice version 7 sur Maarch Courrier 21.03 TMA ajouté*

#### **#5 - 11/12/2023 11:25 - Emmanuel DILLARD**

*- Sujet changé de POC - Activer le mode révision d'OnlyOffice 7 pour la version 20.10 à POC - Support Only Office 7.1 et activation du mode révision pour la version 20.10*

*- Description mis à jour*

*- Echéance 11/12/2023 supprimé*

*- Statut changé de R&D - A étudier à R&D - A planifier*

### **#6 - 11/12/2023 11:37 - Emmanuel DILLARD**

*- Echéance mis à 14/12/2023*

*- Statut changé de R&D - A planifier à R&D - En cours*

## **#7 - 11/12/2023 15:01 - Hamza HRAMCHI**

*- Assigné à mis à Hamza HRAMCHI*

#### **#8 - 11/12/2023 16:19 - Hamza HRAMCHI**

*- Statut changé de R&D - En cours à R&D - En test*

# **#9 - 12/12/2023 10:45 - Joseph AKEL**

*- Statut changé de R&D - En test à R&D - Terminé*

## **#11 - 05/01/2024 10:11 - Emmanuel DILLARD**

*- Lié à Fonctionnalité #27595: TMA - Ajout d'un paramètre d'application pour activer / désactiver le mode révision lors de l'appel à OnlyOffice v7 ajouté*